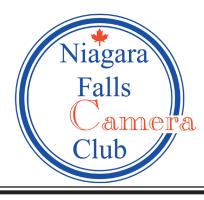

# In Focus

Volume 18 Number 2

October 2009

President's Message by Terry Babij

Sam writing about the importance of backing up your computer. You need to prepare for the inevitable! One day you will experience a computer failure, drive, virus or disaster, like a fire. This is not just limited to PCs. I have experience with a Mac user who had more than 2 drive failures over 10 years.

In early June, my desktop computer was high jacked by some sort of Trojan. I was not able to restore using the Windows restore command or even the system restore disks. I learned some smart viruses would actually delete all restore points making a restore difficult. HP support diagnosed the problem as hardware; how wrong they were! My last full backup was in October, but the software stopped for some reason and I ignored the errors. Bad Terry! I ended up downloading a Beta version of Windows 7 and the system has been up and running since, with MUCH work to restore my data. I was able to restore data from a drive that was reformatted. It's amazing how many images you forgot you had taken until you look day by day. I have since helped others bring files back from the dead.

There are many ways to back up. Many people make a DVD or a CD copy of all original image files and store them in a safe location like a safety deposit box. Ideally having disk drives in a RAID configuration that mirrors all data on multiple drives is a great fail-safe method, with scheduled backups to another device.

## October's Program

**Kirk Stokes** will present his Model Portrait Workshop. Kirk will demonstrate the principles involved with working with models, including posing and lighting. Bring your camera; you will have an opportunity to take a few shots of your own.

## November's Program

Our President, Terry Babij, will present his video "Creativity in Photography". There will also be a presentation from Red River Paper, on printer papers and inks. Some door prizes will be awarded.

The last version of Windows Vista and the new Windows 7 has a built in back-up utility that can be automated. There are several other programs that will back up. The choice is yours. A current back up would have saved me weeks of work and dollars.

When we traveled to New Zealand earlier this year I carried a digital device that automatically copies all data from Memory Cards to an internal hard drive. There are units from 20 to 500 gigabyte capacities with or without viewing functions. I also carried a pocket hard drive and each night I copied my files to the digital storage device and the pocket hard drive, and reformatted all memory cards for a fresh start each morning.

To save yourself time and anguish please back up your data!

Terry

In Focus

### Maximizing Your Point Potential by Karen Fulham, NFCC

Camera Club competitions can be a valuable tool to improve your photographic skills.

Judges have a number of criteria that they use to evaluate your images. Technical issues such as degree of sharpness and exposure accuracy can make or break a picture, as well as the overall impact of your subject matter. One other element that is not to be overlooked is the way in which the different parts of the image are arranged within the frame, or **composition**.

Some 'quick tips" to tweak your composition and maximize your "point potential":

**Straighten up!** A crooked horizon line will jump out at the first- time viewer, but strangely enough often goes unnoticed by the photographer. Paying close attention to the horizon line when composing your picture is the best way to avoid this, but the straightening tools available in most photo editing software, provide a quick and easy fix. Predominant vertical and horizontal lines within the frame also need to be lined up with the edges of your photo.

**Keep It Simple!** Cluttered backgrounds are a sure- fire way to lose points in competition. Use a large aperture to blur the background to make your subject "pop". Pay special attention to bright spots in the frame as well as unwanted objects such as road signs, telephone wires, etc. Experiment with different viewpoints to get as clean a background as possible. Decide what your main focus of interest will be, and eliminate all elements that detract from the story you are trying to tell.

**Use Leading Lines** to guide the eye through the frame and create interest. Placing your subject off-center makes for a more dynamic composition. Use the "rule of thirds" - mentally divide your picture into thirds both horizontally and vertically. Place your main subject where these imaginary lines intersect.

**Use Compositional Bracketing** – take several different compositions of the same subject. First compose a couple of very tight shots, and then widen the composition, including extra space for cropping if necessary. Keep in mind that cropping 20 percent of a picture effectively turns a 10 megapixel camera into a 6 megapixel one. Bracketing your compositions will reduce the need to severely crop your images and will preserve their resolution.

### Welcome to Our New NFCC Members!

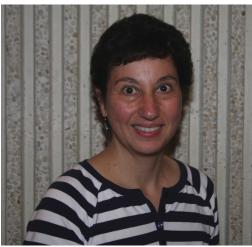

Terry Rotella

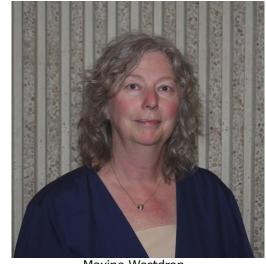

Maxine Westdrop

#### NiagaraFallsCameraClub.org

The Niagara Falls Camera Club website went through a renovation this past summer. The site is now easier to read and easier to use. Some other new features:

- Monthly slide competition images will be viewable from our new gallery (niagarafallscameraclub.org/ gallery)
- Upcoming events are always listed on the home page
- Notifications of photo opportunities, contests, and other pieces of interest can also be found on the home page
- Links to valuable resources
- Article and tutorial downloads

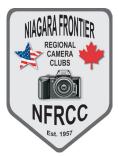

Niagara Frontier Regional Camera Clubs Annual Fall Seminar featuring

## Vincent Isola

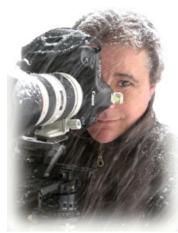

Vincent Isola has been a professional photographer for over 25 years. He started his successful transition from film to digital imaging in 1995.

He is one of 50 members of a prestigious group, "Explorers of Light and Printmasters," sponsored by Canon U.S.A., Inc. According to Canon, "Explorers of Light and Printmasters are among some of the top photographers in the world working in diverse photographic disciplines such as journalism, nature,

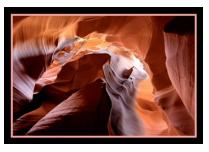

fashion, fine-art, portrait and commercial photography". Canon has assembled this group of the world's leading professional photographers to provide insight, inspiration and education to future generations of creative photographers.

Panel members present seminars,

workshops, gallery showings and photo presentations at a variety of professional association and amateur photo groups and colleges across the country as a means of fostering imaging excellence and nurturing digital imaging as photography transitions to this exciting medium.

"The Explorers of Light program is, in the purest sense of the word, a mentoring program; a means of sharing hard-earned knowledge and expertise and of actually shedding light on the intricacies of imaging of all sorts," explained Yukiaki Hashimoto, senior vice president and general manager of the

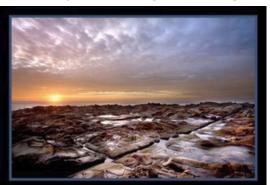

November 7, 2009 Michael's Banquet Facility 4885 Southwestern Blvd Hamburg, NY 14075

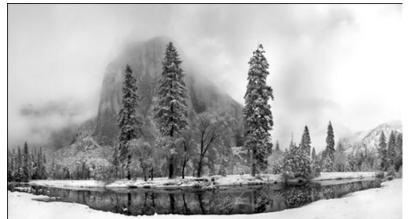

Consumer Imaging Group at Canon U.S.A., Inc. "It is a bridge between the professional photo community and coming amateur photographers, some of whom will move us, challenge us, make us laugh and make us cry with their images and their vision."

Vincent has won numerous awards for his work and teaches digital capture, fine art archival pigment printing and lighting techniques to photographers throughout the country. He has been a platform presenter at Macworld, Imaging USA (Professional Photographers of America) and WPPI (Wedding and Portrait Photographers International). He has presented at Adobe Systems Headquarters in San Jose and to many professional and amateur local and international photographic organizations.

## **Registration:**

Tickets are \$45 (\$40 US) and include a buffet lunch.

Please see Paul Patterson for tickets, or buy online at http://www.nfrcc.org/fall\_seminar/

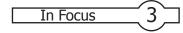

## Monthly Competition Scores September 2009

| Colour Prints |                               |           |        |          |  |  |  |
|---------------|-------------------------------|-----------|--------|----------|--|--|--|
| Group         | Name                          | Entries   | Awards | Score    |  |  |  |
| Bronze        |                               |           |        |          |  |  |  |
|               | Silvia Greco                  | 2         | 2      | 35       |  |  |  |
|               | Terry Rotella                 | 2         | 2      | 30       |  |  |  |
| Silver        |                               |           |        |          |  |  |  |
|               | William Stokes                |           | 2      | 33       |  |  |  |
|               | Lorraine Pichet               |           | 2      | 32       |  |  |  |
|               | Eric Baloga                   | 2<br>ev 2 | 2<br>2 | 31<br>28 |  |  |  |
|               | Derek Bottoml                 | cy Z      | Z      | 20       |  |  |  |
| Gold          |                               |           |        |          |  |  |  |
|               | Denis Audette                 | 2         | 2      | 34       |  |  |  |
|               | Terry Babij<br>Laura Nikishar | 2<br>2    | 2<br>2 | 33<br>32 |  |  |  |
|               | Kirk Stokes                   | 2         | 1      | 27       |  |  |  |
|               |                               | 2         | -      | 27       |  |  |  |
| Diamo         | -                             | 2         | 0      | 24       |  |  |  |
|               | George Beehle                 | er 2      | 0      | 24       |  |  |  |

## Monochrome Prints

| Group   | Name                          | Entries | Awards | Score    |  |  |
|---------|-------------------------------|---------|--------|----------|--|--|
| Bronze  |                               |         |        |          |  |  |
|         | Terry Rotella<br>Silvia Greco | 2<br>2  | 2<br>2 | 35<br>30 |  |  |
| Silver  |                               |         |        |          |  |  |
|         | Lorraine Piche                |         | 2      | 32       |  |  |
|         | Eric Baloga                   | 2       | 2      | 30       |  |  |
| Gold    |                               |         |        |          |  |  |
|         | William Stoke                 |         | 2      | 33       |  |  |
|         | Denis Audette                 |         | 1      | 29       |  |  |
|         | Kirk Stokes                   | 2       | 0      | 21       |  |  |
| Diamond |                               |         |        |          |  |  |
|         | Terry Babij                   | 2       | 2      | 35       |  |  |
|         | George Beehl                  | er 2    | 2      | 33       |  |  |

#### Slides Group Awards Name Entries Score Bronze 2 30 Terry Rotella 2 Silver Danny Dickenson 2 2 32 Derek Bottomley 2 2 29 2 1 25 **Doug Banas** Lorraine Pichette 2 0 20 Gold 2 35 2 Lyne Audette 2 Jacqueline Dingman 2 34 Steven Simons 2 33 2 2 2 Miriam Gersho 33 2 2 Denis Audette 32 2 Cliff Empey 1 29 Jackie Kennedy 2 1 28 2 28 Paul Patterson 1 Denis Grantham 2 1 27 Diamond Scott Simons 2 2 37 Laura Cardwell 2 1 30 Chris Empey 2 1 30 2 Sharon Murray 1 29 2 Karen Fulham 1 29

In Focus is a publication of the Niagara Falls Camera Club, Niagara Falls, Ontario, Canada.

In Focus is published monthly September to March.

Articles or comments may be submitted to Miriam Gersho, Editor: littlenap@cogeco.ca

Committee: Miriam Gersho, Jacqueline Dingman, Karen Fulham, Chris Empey

Website: NiagaraFallsCameraClub.org

In Focus

4